EE/CprE/SE 492 BIWEEKLY REPORT 3 9/25 - 10/8 Group number: 10 Project title: Holiday Arboreal Light Project Client &/Advisor: Tom Daniels x 2 Team Members/Role: Aaron - Raspberry Pi and Inter-process Communications Rob - Android Developer Rajiv - Web App Dev/Android Dev Justin - Web App Dev/Android Dev Michael - Image processing/data storage

### **Weekly Summary:**

#### **Past Week Accomplishments:**

The tree works to the extent that we need for all testing purposes. Each LED can be individually addressed and interacted with if needed (might be needed). The website has several pages including home, help, about, and test pages. The camera application has an overlay to display a triangle that the tree can be placed inside of. The image processing software can find locations of LED's as they are progressively lit up and save the location to a file.

### **Pending Issues (if applicable):**

We need to do some research into what kind of case or mount we want for the circuit, power supply, and raspberry pi.

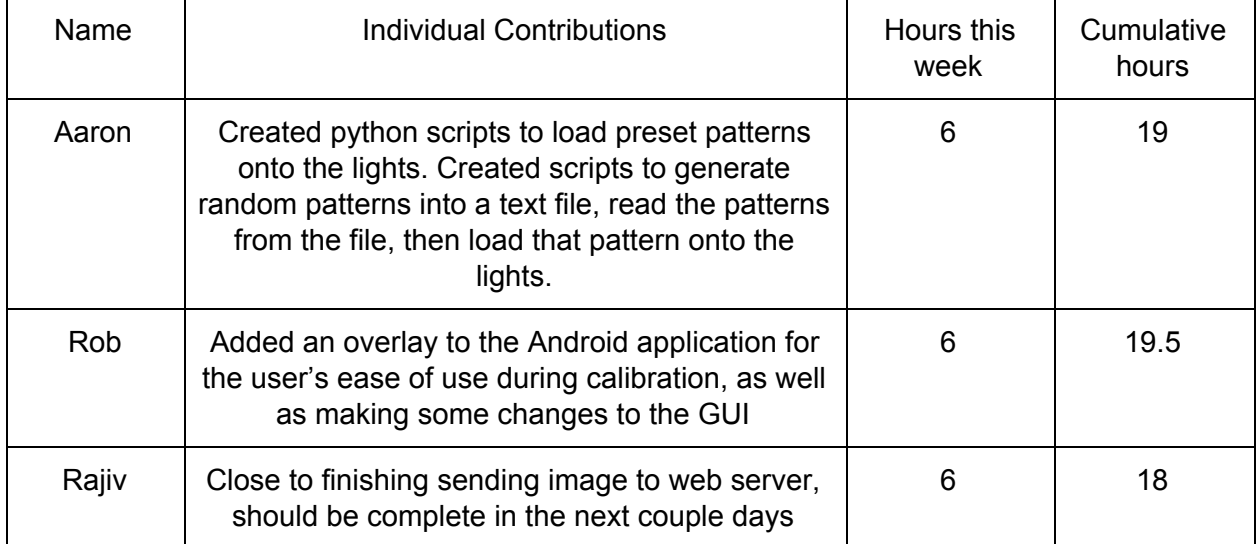

#### **Individual Contributions (optional but must include hours worked):**

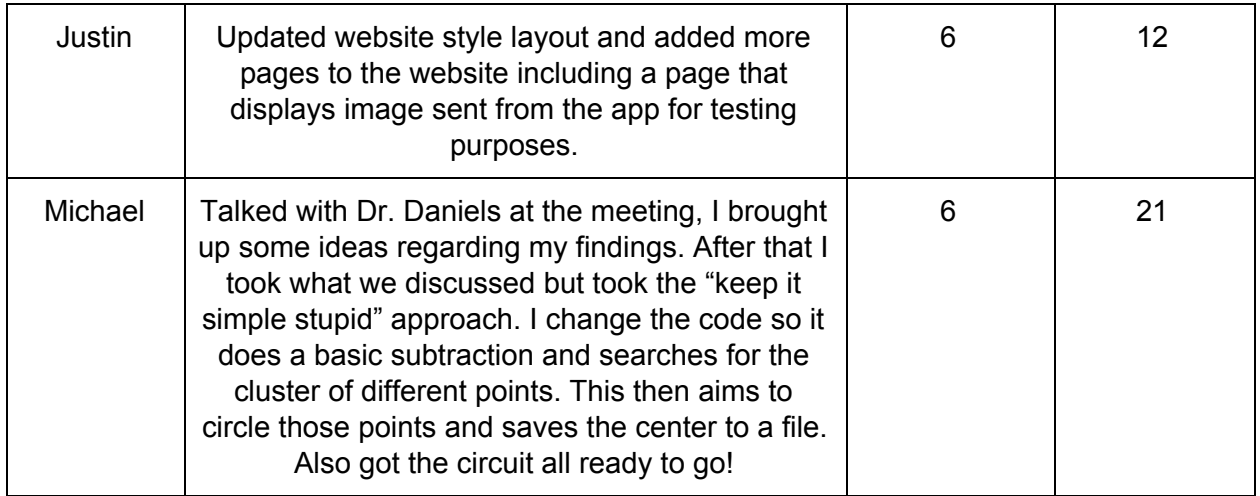

# **Comments and Extended Discussion (optional):**

Something we will have to figure out is the different levels of camera quality and may have to set a minimum in order to adjust settings. Obviously right now i'm working with a massive image (4k) and this allows me to get very nice detail but also makes tweaking the settings very challenging. I also don't think we should be keeping the camera settings constant because it may affect the image quality. This is something i'll have to run more tests on different video.

Something we may have to discuss more in depth is how we want to interact with the lights and recording. Obviously if we make the lights turn on and off at a set rate we should know the timing. So something I had thought of doing was lighting a bulb somewhere very visible that we set at the beginning during calibration. This then can be the "timing bulb" and it turns on when another LED is also on. Therefore we always know its "coordinates" and when its on we, know another LED should also be on. This could mitigate the issue of not being able to see an LED if it were to be on the rear of the tree.

## **Plans for Upcoming Week:**

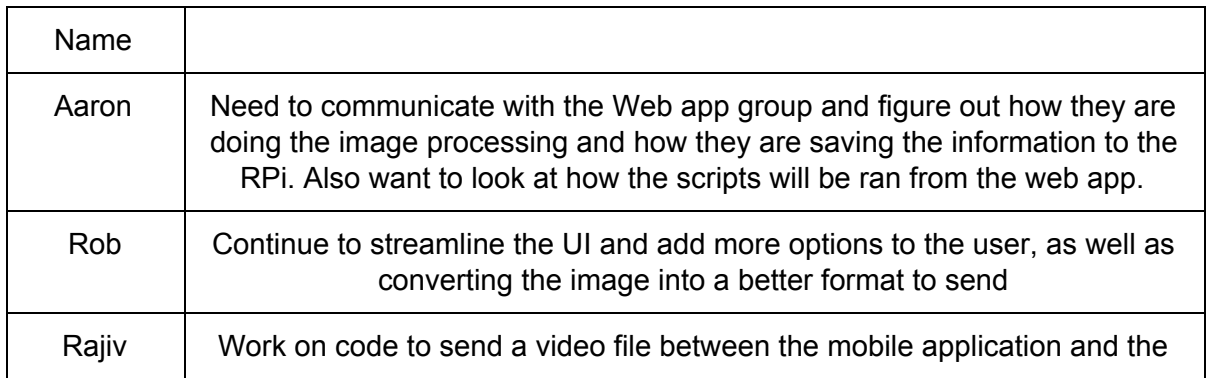

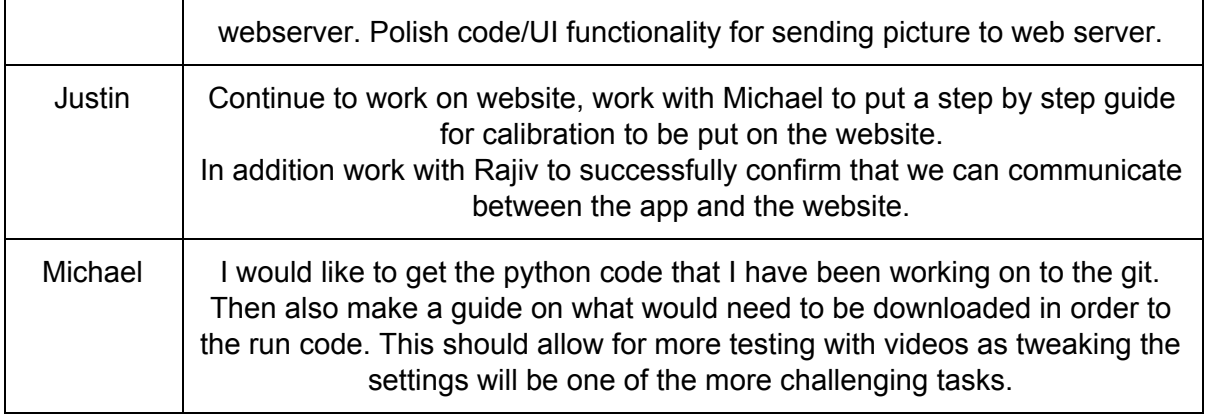

## **Summary of Weekly Advisor Meeting:**

Worked to discuss some of the image processing code and took some sample video that could be tested. Promised a different version of the code with a simple way of interacting with the images. Also some key points we discussed were the reflections of the things in the background which will have to be done at a later date. (AKA one late night I need to go into the lab and turn the hallway light off then take a video of the tree with the window behind it)